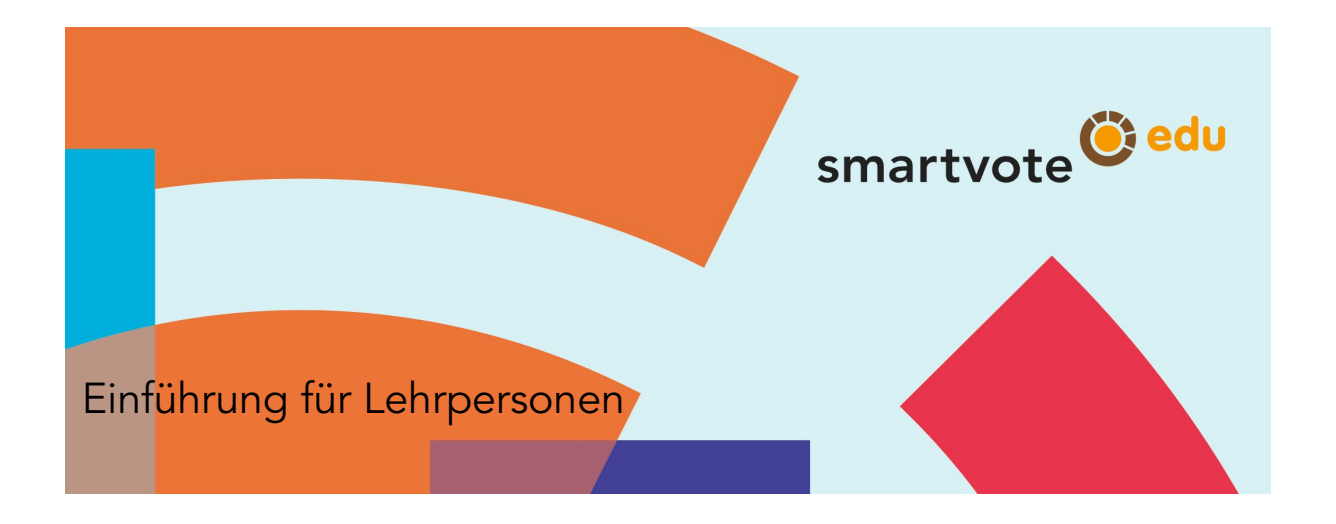

### Inhalt

Das vorliegende Dokument bietet eine Einführung in den Umgang mit den Angeboten der Online-Wahlhilfe smartvote (www.smartvote.ch). Es orientiert über Hintergründe und Zielsetzungen des Projekts und darüber, wie die Website im Unterricht eingesetzt werden kann.

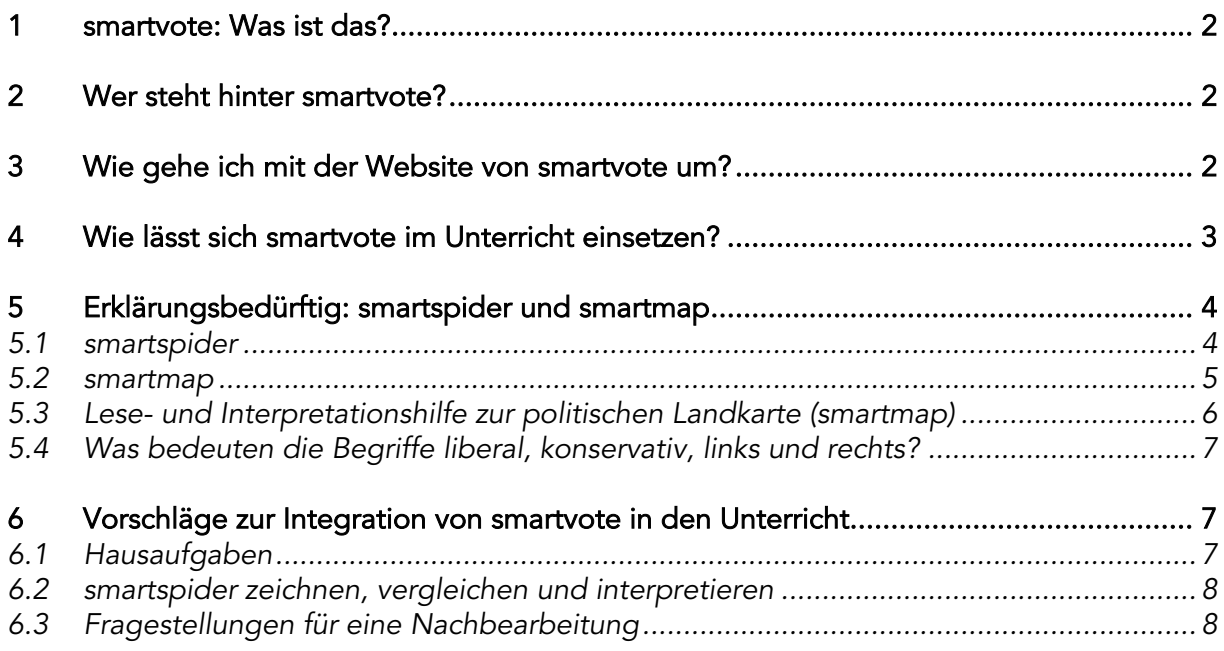

## 1 smartvote: Was ist das?

Die Online-Wahlhilfe smartvote ist, kurz gesagt, eine Art "Partnervermittlungsplattform" für die Politik. Sie unterstützt die politische Meinungsbildung und bietet eine Entscheidungshilfe im Vorfeld von Wahlen. Insbesondere Jung- und Neuwähler/innen sowie Personen mit eher geringen Kenntnissen der schweizerischen Politik und Parteienlandschaft gehören zu den intensivsten Benutzern/innen.

Mit Hilfe von smarvote sollen folgende Fragen beantwortet werden:

- Wo stehe ich politisch und welche Kandidierenden oder Parteien stehen meinen politischen Positionen am nächsten?
- Wie gehe ich mit den Informationen und Analysen von smartvote um?

Im Hinblick auf die National- und Ständeratswahlen 2019 stehen die folgenden Möglichkeiten auf der smartvote-Website zur Verfügung:

- Anhand eines Fragebogens bestehend aus 75 Fragen zu verschiedenen Bereichen des politischen Lebens kann man sein eigenes politisches Profil erstellen. Bei den meisten Fragen stehen zusätzliche Erläuterungen zur Verfügung.
- Auf der Basis des beantworteten Fragebogens können sich die Benutzer/innen eine Wahlempfehlung für die National- und Ständeratswahlen 2019 erstellen lassen. Die Empfehlung kann für Kandidierende oder Listen erstellt werden.
- Über eine Datenbank können auch gezielt die Porträts sämtlicher Kandidierenden und Listen gesucht und angezeigt werden.
- Anhand der sogenannten smartmap können die Positionen aller teilnehmenden Kandidierenden in einem zweidimensionalen Raum dargestellt und analysiert werden.

# 2 Wer steht hinter smartvote?

Die Online-Wahlhilfe smartvote existiert seit 2003 und wird vom politisch neutralen, nicht gewinnorientierten Verein Politools entwickelt und betrieben. Politools hat seinen Sitz in Bern und hat zum Ziel, die politische Bildung sowie das politische Interessen der Bevölkerung zu fördern.

Bereits über 200 Wahlen auf lokaler, kantonaler und nationaler Ebene wurden von smartvote begleitet. Auch bei Wahlen im Ausland (z.B. in Bulgarien 2005 und 2007, in Luxemburg 2009, 2013 und 2018 oder in Australien 2019) kam smartvote zum Einsatz.

## 3 Wie gehe ich mit der Website von smartvote um?

- Ich erstelle anhand der maximal 75 Fragen des smartvote-Fragebogens mein politisches Profil. Als Antwortoptionen stehen mir dabei "Ja", "Eher ja", "Eher nein" und "Nein" zur Verfügung. Zusätzlich besteht noch die Möglichkeit meine Antworten zu gewichten. Empfehlenswert ist es, sich ein Benutzerkonto zu erstellen (unter "Registrieren"), damit ich meine Antworten so für einen späteren Besuch der Website speichern kann.
- Da die Fragen nicht immer selbsterklärend sind, findet man bei den meisten Fragen Erläuterungen zum Thema.
- Am Ende des Fragebogens erhalte ich unter "Wahlempfehlung anzeigen" eine Rückmeldung, die mein Antwortprofil mit der Haltung der Kandidierenden und/oder Listen vergleicht. Die Prozentwerte geben mir Hinweise dazu, welche Kandidierenden meinen Vorstellungen ziemlich, einigermassen oder aber gar nicht entsprechen. Das lässt sich als Wahlempfehlung in Form einer Rangliste interpretieren.
- Durch das Anklicken einer Liste oder von einzelnen Kandidierenden in der Wahlempfehlungsrangliste werden die entsprechenden Porträts mit zahlreichen Zusatzinformationen sowie einem Vergleich meines smartspiders und meiner Antworten mit denen der Listen und Kandidierenden angezeigt.
- Die Wahlempfehlung lässt sich auch ausdrucken oder als PDF-Datei herunterladen.

## 4 Wie lässt sich smartvote im Unterricht einsetzen?

- Die Verwendung von smartvote im Unterricht ist primär in der Sekundarstufe II (Berufsfachschulen, Fachmittelschulen, Berufsmaturitätsschulen, Gymnasien) sinnvoll.
- smartvote lässt sich immer dann einsetzen, wenn Parteien und/oder Wahlen im Unterricht thematisiert werden (und nicht nur direkt im Vorfeld von Wahlen). Die Wahlhilfe ermöglicht den Einsatz im Unterricht anhand einer konkreten Wahl und somit anhand eines spezifischen und realen politischen Ereignisses.
- Der zeitliche Aufwand für den Einsatz von smartvote im Unterricht beträgt erfahrungsgemäss eine bis zwei Doppellektionen. Idealtypisch besteht der Inhalt dabei aus der Selbstbefragung der Schüler/innen (smartvote-Fragen), einer Diskussion darüber (in Partnerarbeit oder im Klassenplenum) und einer knappen Orientierung zum "Innenleben" der Parteien (Parteiprofile).
- Es empfiehlt sich, dass die Schüler/innen vor dem Einsatz des smartvote-Fragebogens folgendes grundlegendes Wissen vermittelt erhalten:
	- Was sind Parteien und was sind ihre Aufgaben?
	- Wie funktioniert das schweizerische Wahlsystem?

Zur Unterstützung von Lehrpersonen, die smartvote im Rahmen des Unterrichts verwenden möchten stehen weitere Dokumente zur Verfügung:

- Porträts der acht grössten Parteien unter https://www.parteienkompass.ch (in Zusammenarbeit mit dem hep-Lehrmittelverlag und der PH Bern): Diese umfassen die wichtigsten Eckdaten der Partei, die Parteigeschichte, Informationen zur politischen Positionierung der Partei sowie Angaben zur Wählerstärke sowie zum Wählerprofil.
- Ein Wahllexikon mit kurzen Beschreibungen der wichtigsten Begriffe rund um das politische System der Schweiz im Allgemeinen und zur Thematik der Wahlen im Speziellen.

Am Ende dieses Dokumentes (vgl. Abschnitt 6) werden einige Arbeitsvorschläge zur Verwendung von smartvote im Unterricht aufgeführt: Hausaufgaben, methodische Vorschläge und weiterführende Fragen für die Nachbearbeitung der Wahlempfehlung sowie zu Wahlhilfen allgemein.

Die smartvote-Fragen, die Parteienprofile sowie die Einträge im Wahllexikon sind nur zum Teil als "Selbstläufer" für die Schüler/innen konzipiert. Die schwierigeren Teile bedürfen einer Begleitung durch Lehrpersonen. Die Arbeitsvorschläge sind nur skizzenhaft formuliert. Sie müssen präzisiert, veranschaulicht und der aktuellen Situation angepasst werden. Auch hier – wie natürlich auch in Fragen des methodischen Vorgehens – muss die Lehrperson eine aktive Rolle spielen.

# 5 Erklärungsbedürftig: smartspider und smartmap

"Schlaue Spinne" bzw. "kluge Landkarte": Die ungefähre Übersetzung der beiden grafischen Darstellungen sagt wenig darüber aus, wie man sie lesen und interpretieren muss. Sowohl die smartmaps als auch die smartspider-Profile sind aber schon seit Jahren fest im Bewusstsein der politisch interessierten Öffentlichkeit verankert, vor allem weil sie sich in der Wahlberichterstattung der Medien einen Platz sichern konnten. Neuerdings tauchen sie auch in Lehrmitteln auf.

### 5.1 smartspider

Das smartspider-Diagramm stellt das Ergebnis des smartvote-Fragebogens grafisch dar und ist somit ein Abbild der grundlegenden politischen Einstellungen einer Person bzw. einer Partei. Die meisten smartvote-Fragen (nicht alle!) sind einer oder mehreren der acht smartspider-Achsen zugeordnet. Pro Achse kann ein Wert von 0 bis 100 Punkte erreicht werden. 100 Punkte bedeutet volle Zustimmung zum formulierten Ziel, 0 Punkte bedeutet gar keine Zustimmung dazu.

Die einzelnen Achsen werden u.a. durch folgende Themen bzw. politische Vorstellungen definiert:

- 1. Offene Aussenpolitik: Haltung zur EU, zu internationalen Organisationen und Abkommen, zur Entwicklungspolitik, zum internationalen Freihandel sowie zum Auslandengagement der Armee.
- 2. Liberale Wirtschaftspolitik: Haltung zur Privatisierung staatlicher Unternehmungen und zum Abbau staatlicher Vorschriften, welche die Wirtschaftsfreiheit und den freien Wettbewerb beschränken, Haltung zu Subventionen einzelner Wirtschaftszweige.
- 3. Restriktive Finanzpolitik: Haltung zu Vorschlägen, die eine Steuersenkung bzw. -erhöhung herbeiführen oder die Staatsausgaben erhöhen bzw. senken.
- 4. Law & Order: Haltung zu Massnahmen zur Wahrung der öffentlichen Sicherheit sowie zu Werten von Disziplin und Ordnung im Alltag.
- 5. Restriktive Migrationspolitik: Haltung in Fragen der Einwanderung und Integration, zur Einbürgerungspolitik, zur Flüchtlings- und Asylpolitik sowie zu politischen Rechten von Ausländer/innen.
- 6. Ausgebauter Umweltschutz: Haltung zu vom Staat vorgeschriebenen bzw. geförderten Massnahmen zum Schutz der Umwelt, zu Einschränkungen des Privatverkehrs und zur Förderung des öffentlichen Verkehrs sowie zum Tierschutz.
- 7. Ausgebauter Sozialstaat: Haltung zum Umfang der staatlichen Sozialwerke und Sozialleistungen sowie zur Förderung der privaten Vorsorge.
- 8. Liberale Gesellschaft: Haltung zur freien Gestaltung der persönlichen Lebensführung/ gestaltung, zum Schutz der Privatsphäre und privater Daten, Haltung zur Rolle von Religion, Schöpfungslehre und Kirche in der Gesellschaft.

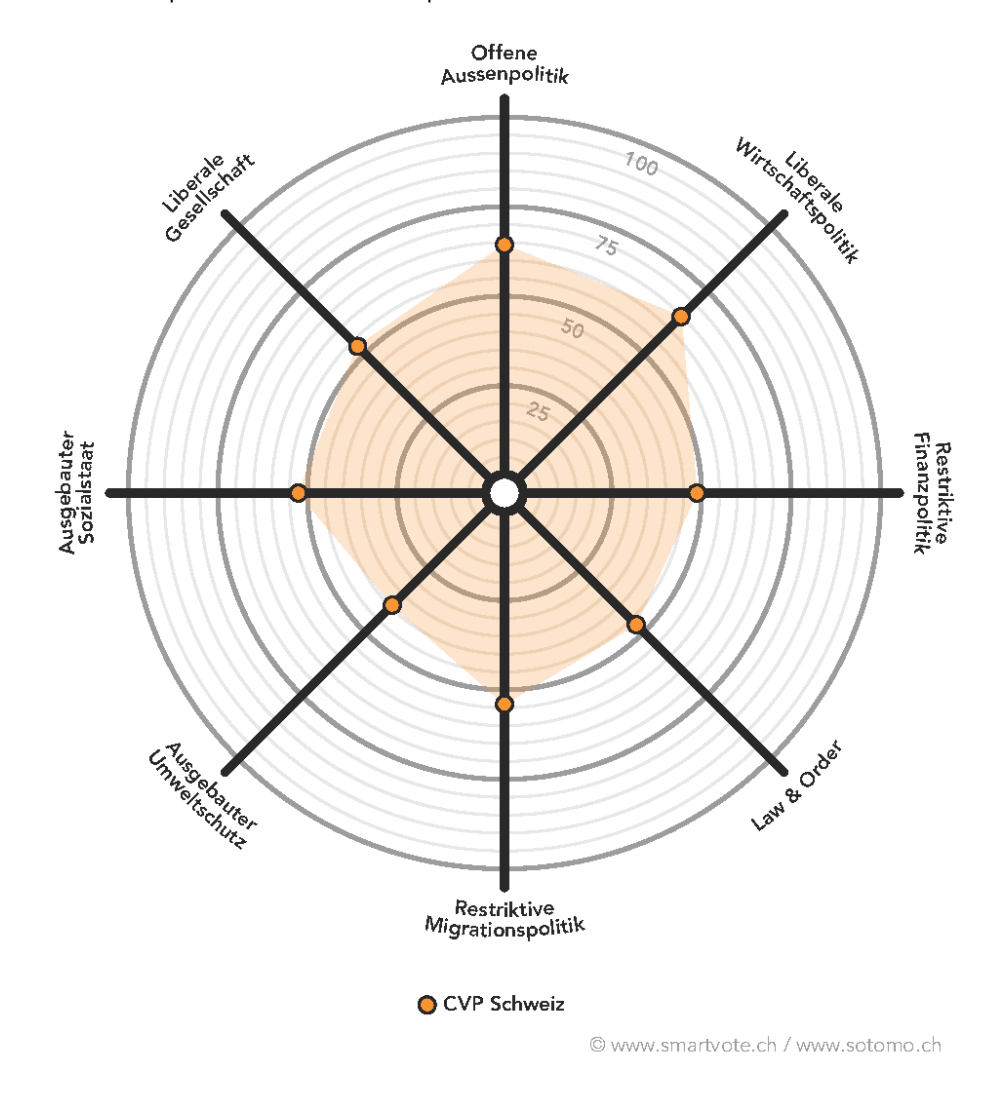

Beispiel einer smartspider-Grafik: smartspider der CVP-Kandidierenden

#### 5.2 smartmap

Die smartmap ist eine politische Landkarte. Anstelle der vier Himmelsrichtungen sind die politischen Pole (links-rechts, liberal-konservativ) abgebildet. Im untenstehenden Beispiel sind die Positionen (Mittelwerte der Position aller Kandidierenden einer Partei) sowie die Streuung der Kandidierenden rund um diese Position abgebildet. Das Ergebnis des smartvote-Tests lässt sich somit nicht nur anhand der acht thematischen Achsen des smartspider-Profils visualisieren, sondern ebenso entlang der beiden "grossen" politischen Achsen/Konfliktlinien links-rechts bzw. liberal-konservativ.

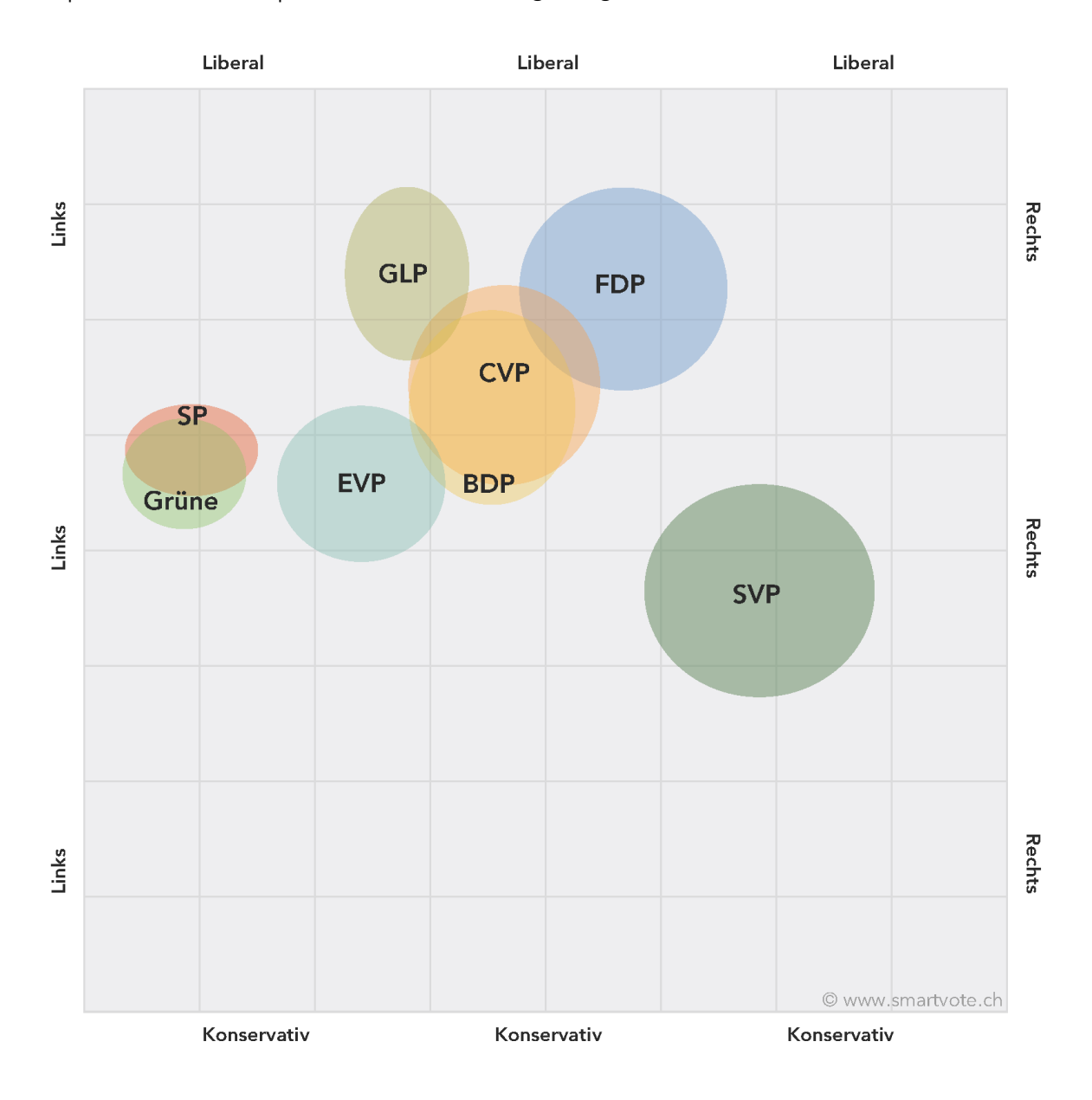

Beispiel einer smartmap-Grafik: Positionierung der grössten Schweizer Parteien

# 5.3 Lese- und Interpretationshilfe zur politischen Landkarte (smartmap)

Die smartmap wird anhand eines statistischen Verfahrens (Korrespondenzanalyse) berechnet.<sup>1</sup> Dabei wird keine vorgängige Zuteilung der smartvote-Fragen auf inhaltlich vordefinierte Achsen vorgenommen, wodurch subjektive Wertungen bezüglich der inhaltlichen Bedeutung und Zusammensetzung der beiden smartmap-Achsen vermieden werden können.

Grundsätzliche Interpretation der smartmap: Die Karte stellt die Profil-Ähnlichkeit der Kandidierenden dar. Je näher die Punkte beieinander liegen, desto ähnlicher sind sich die dahinter liegenden politischen Profile (Antworten auf den smartvote-Fragebogen). Es wird darauf hingewiesen, dass aufgrund der fixen quadratischen Darstellung der Landkarte aus der Höhe

<sup>1</sup> Vgl. ausführlicher Methodenbeschrieb unter https://smartvote.ch/de/wiki/methodology-smartmap

bzw. Breite der abgebildeten Dimensionen keine Rückschlüsse auf deren statistisches Gewicht möglich sind.

Die Benennung der Dimensionen: Die Benennung der beiden Dimensionen der Landkarte (links-rechts, konservativ-liberal) erfolgt nachträglich und ist subjektiv. Andere Bezeichnungen – v.a. in Bezug auf die zweite Dimension – wären ebenfalls möglich (z.B. «progressiv» anstelle von «liberal»)

Bedeutung der Kartenmitte: Da der berechnete politische Raum nicht fix definiert ist, darf die Kartenmitte nicht als absolute politische Mitteposition interpretiert werden. Die smartmap stellt keine absoluten Positionen dar, sondern nur Positionen von Kandidierenden in Relation zu denjenigen anderer Kandidierenden.

#### 5.4 Was bedeuten die Begriffe liberal, konservativ, links und rechts?

Im Gegensatz zu den thematischen smartspider-Achsen ist bei der smartmap die inhaltliche Bedeutung der Begriffe links, rechts, liberal und konservativ nicht im Voraus fix festgelegt, sondern sie ergibt sich aus den Antworten der Kandidierenden auf die smartvote-Fragen. Typischerweise lassen sich die beiden Achsen im Sinne einer groben Annäherung wie folgt interpretieren:

- Auf der Links-rechts-Achse sind häufig aber nicht ausschliesslich Fragen verortet, die ökonomische Verteilungsfragen, Schutz des Privateigentums, Ausgestaltung des Sozialstaates, Besteuerung von Einkommen und Vermögen etc. betreffen.
- Die Liberal-konservativ-Achse repräsentiert in der Regel aber nicht ausschliesslich Themenbereiche mit kulturellem oder gesellschaftspolitischem Bezug. Dazu gehören insbesondere Fragen, die sich an den Gegensätzen zwischen einem konservativen und einem liberal-progressiven Gesellschaftsbild orientieren.

Die inhaltliche Definition der zweiten (vertikalen) Achse ist jedoch sehr viel heterogener und deren statistische Bedeutung deutlich geringer als bei der horizontalen Achse. Die Benennung der beiden Achsen (links-rechts, konservativ-liberal) erfolgt nachträglich und ist subjektiv. Alternative Bezeichnungen – insbesondere mit Blick auf die zweite Dimension – könnten ebenfalls sinnvoll sein.

Sowohl in der Politikwissenschaft als auch im Alltagsgebrauch gibt es sehr unterschiedliche Vorstellungen, was den politischen Inhalt der Begriffe links, rechts, liberal und konservativ anbetrifft. Greift man diese Thematik im Unterricht auf, bietet es sich an, auf die Begrifflichkeiten und deren unterschiedlichen Interpretationsmöglichkeiten etwas näher einzugehen.

## 6 Vorschläge zur Integration von smartvote in den Unterricht

### 6.1 Hausaufgaben

Innerhalb des Unterrichts können Hausaufgaben aufgegeben werden. Bspw. kann gemeinsam in der Klasse ein Login für die Schüler/innen eingerichtet werden. Anschliessend wird ein Teil der Fragen gemeinsam beantwortet. Die restlichen Fragen sollen von den Schüler/innen zu Hause beantwortet und die erhaltene Wahlempfehlung ausgedruckt werden. In der nächsten Lektion wird das Resultat im Plenum diskutiert.

Weiterführende Fragen nach Erstellung, Bearbeitung und Diskussion der Wahlempfehlung:

- Nach welchen Kriterien entscheide ich mich für Parteien, für Kandidierende?
- Hat mir smartvote eine Orientierung geben können? Inwiefern (nicht)?
- Welche wichtigen Informationen fehlen bei der smartvote-Wahlempfehlung?
- Gibt es auch plausible Gründe, an Wahlen nicht teilzunehmen?
- Sehe ich mich für die Zukunft als lausigen, mittelmässigen oder regelmässigen Urnengänger/in? Warum?

#### 6.2 smartspider zeichnen, vergleichen und interpretieren

- Mit der von uns zur Verfügung stehenden Zeichnungsvorlage können die Schüler/innen dazu aufgefordert werden, den smartspider einer Partei von Hand zu zeichnen, so wie sie denken, dass er aussehen könnte. Anschliessend wird er mit dem smartspider aus dem jeweiligen Parteienprofil verglichen, und das Ergebnis wird im Plenum diskutiert.
- Die Schüler/innen können anhand der Zeichnungsvorlage dazu aufgefordert werden, bevor sie ihren eigenen smartspider berechnen lassen, ihren eigenen smartspider zu zeichnen, so wie sie denken, dass er aussehen könnte. Anschliessend werden die beiden Ergebnisse miteinander verglichen und im Plenum diskutiert.
- Anhand von 3 bis 5 smartvote-Fragen, die einer smartspider-Achse zugewiesen sind (diese Zuweisung kann hier heruntergeladen werden), kann die Auswirkung der Fragen auf den smartspider diskutiert werden.

Ein Beispiel:

- Auf welche Achse wirkt sich die Frage zur Erhöhung des Rentenalters aus?
- Weshalb könnte das so sein?
- Könnte man die Frage auch anders zuteilen?

### 6.3 Fragestellungen für eine Nachbearbeitung

Ziel von smartvote kann es nicht sein, dass Wähler/innen unreflektiert einfach eine computergenerierte Wahlempfehlung auf ihren Wahlzettel übertragen. Glücklicherweise tun sie dies auch nicht, wie Forschungsergebnisse gezeigt haben. Nachfolgende Fragestellungen sollten einen Einstieg in einen kritischen Umgang mit smartvote erleichtern:

- Sind Online-Wahlhilfen eine gute Sache?
- Was sind die Vorteile beziehungsweise die Nachteile einer Wahlhilfe?
- Welche Risiken sind mit der Nutzung einer Wahlhilfe wie smartvote verbunden?
- Wie wichtig ist die Transparenz über die Betreiber und das verwendete Berechnungsverfahren (Methodik) einer Online-Wahlhilfe?
- Sollen Politiker/innen offen zu ihrer Haltung stehen müssen?
- Sollen Politiker/innen dazu gezwungen werden, bei einer solchen Wahlhilfe mitzumachen?
- Was geschieht mit den nicht-teilnehmenden Kandidaten/innen?